# SMS Enhancements on the Client Side

Véronique Lefébure ELFms Meeting 23rd of August 2005

# **Outline**

- SMS Design Details
	- Reminder
	- What is new
- CVS and RPM's
- CDB Templates

### SMS Use Cases

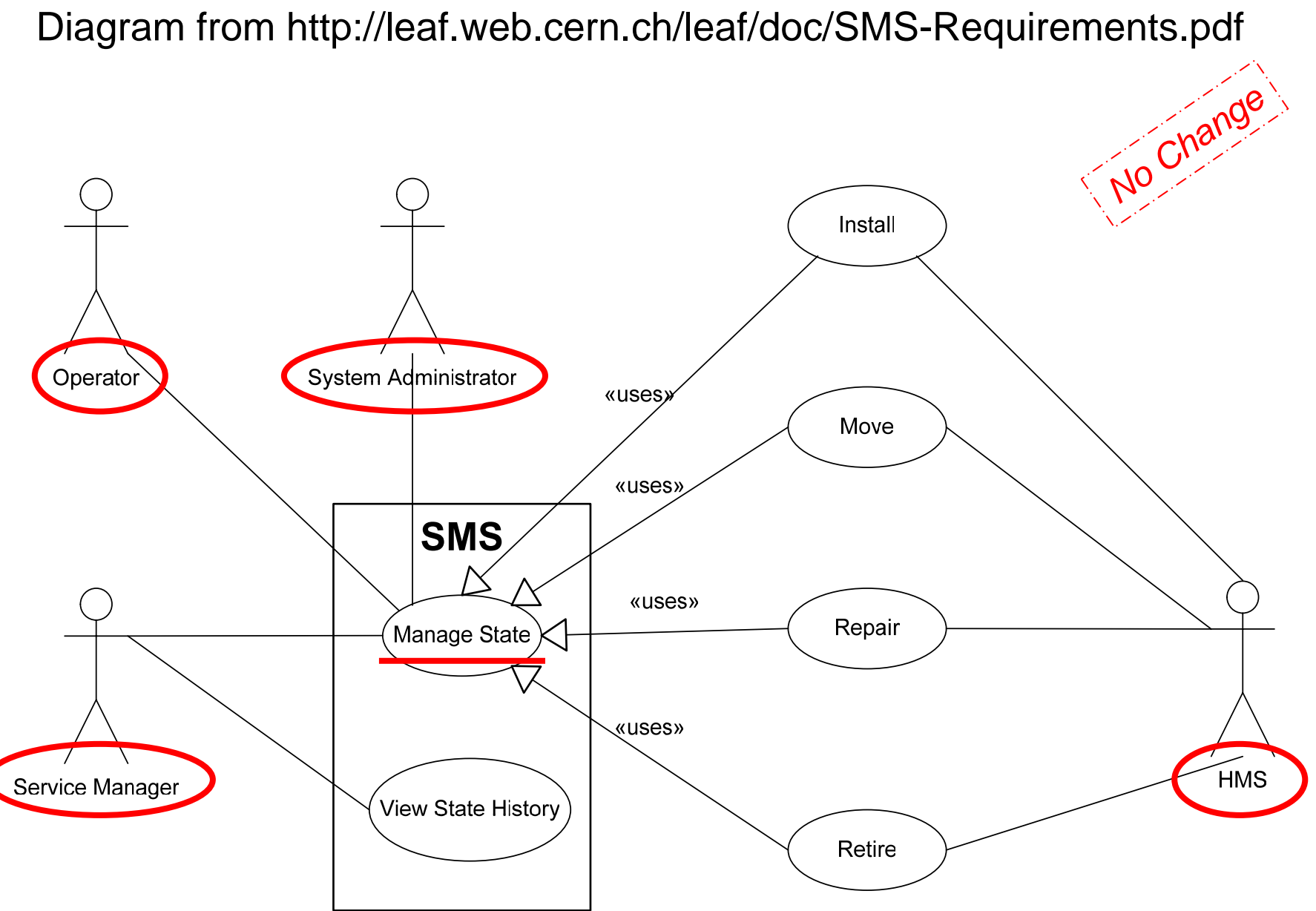

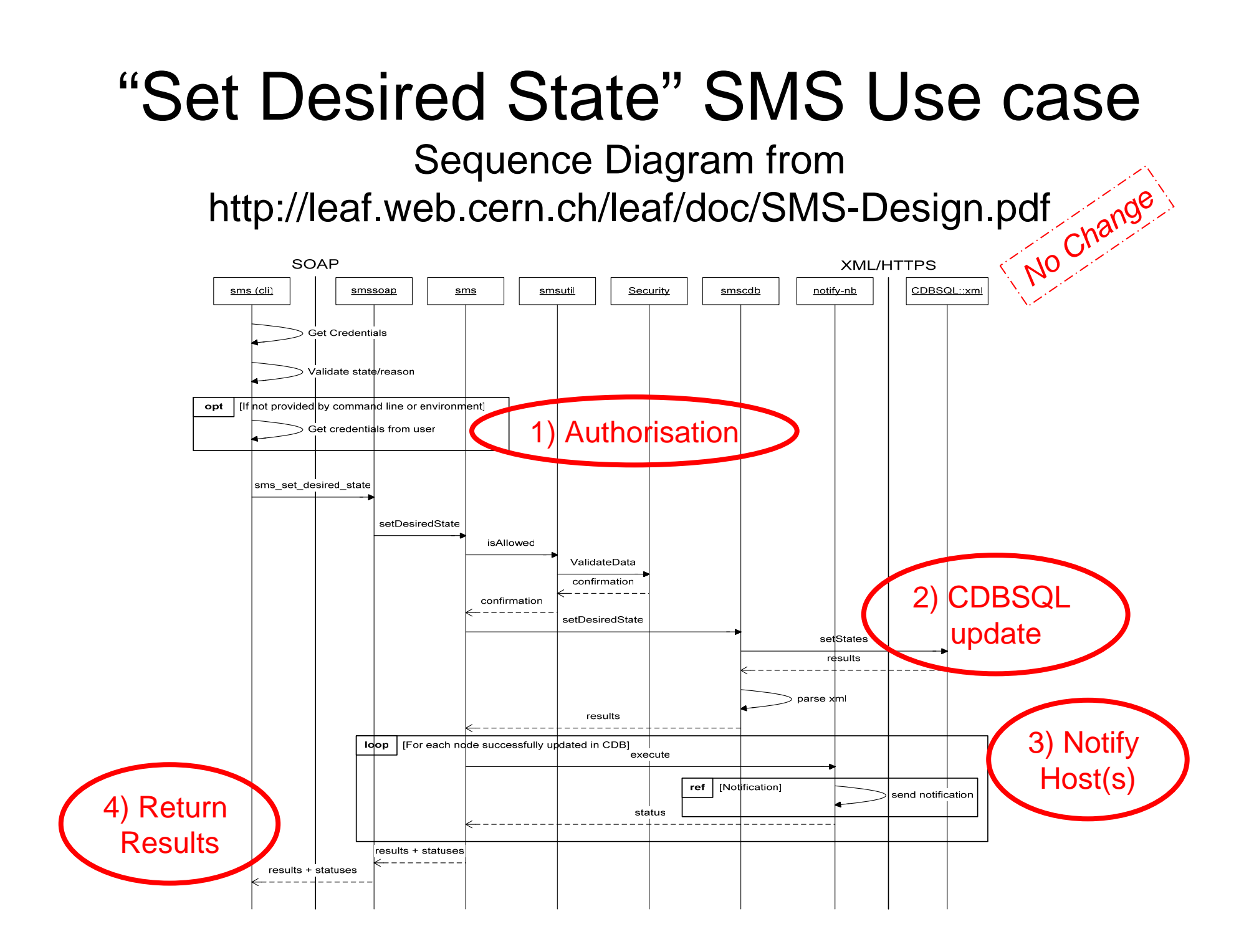

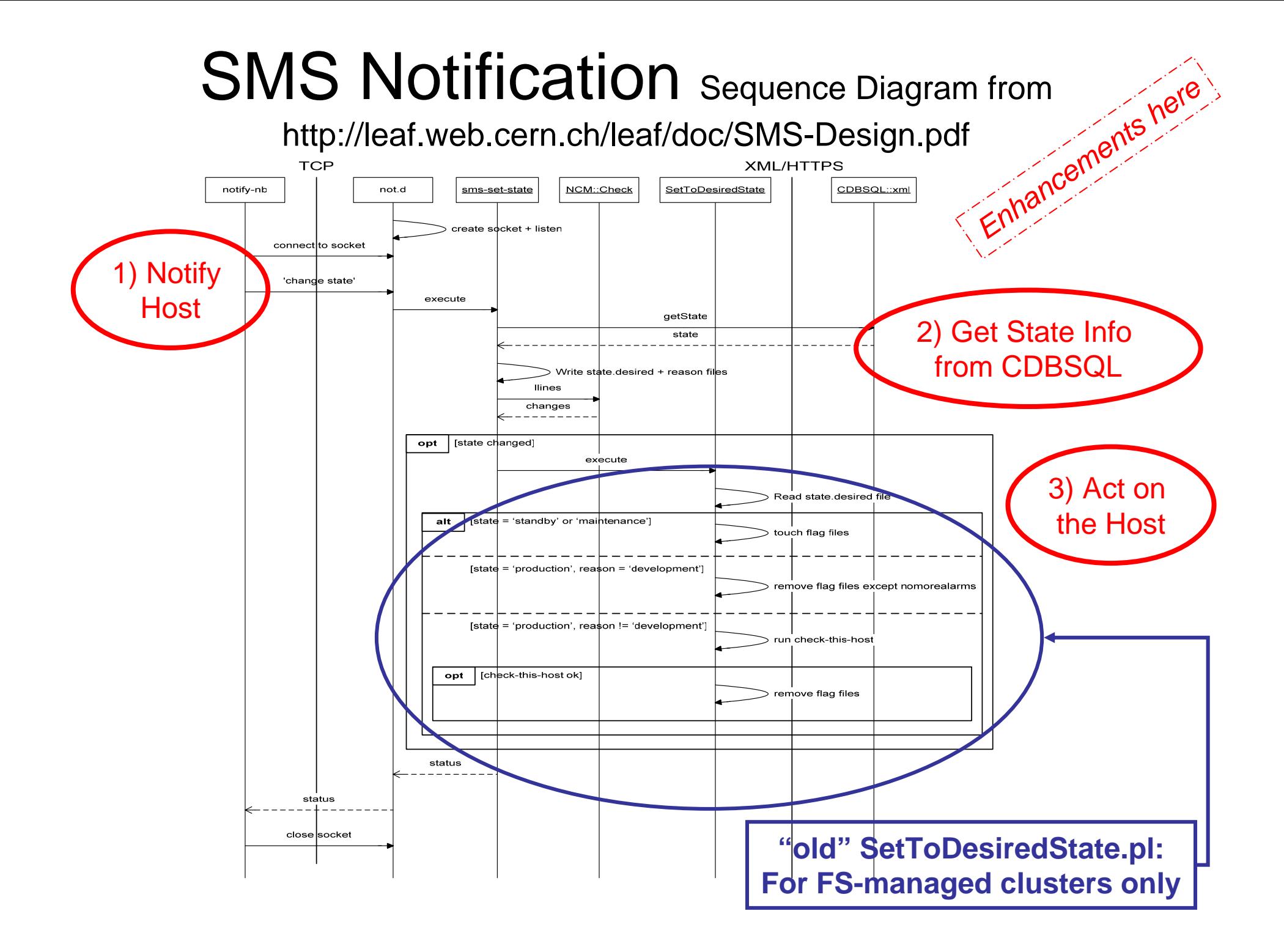

### What has changed (on the client side)

- Before: sms-set-state.pl would call SetToDesiredState.pl which was implemented according to FS clusters needs
- Now: sms-set-state.pl calls SetToDesiredState which in turns looks for the appropriate script to be run according to a configuration parameter defined in CDB

### How it works now, on the client: **/usr/sbin/sms-set-state.pl**

- 1. Gets XML data from CDBSQL and creates or updates
	- 1. /etc/state.desired
	- 2. /etc/state.desired.reasons
- 2. Runs

/usr/sbin/SetToDesiredState –-state=<state>

--reason=<reason>

#### which calls the first script found on the host:

- 1. /usr/sbin/SetToDesiredState.<script\_ext> <state> <reason> 2. /usr/sbin/SetToDesiredState.<host> <state><reason> 3. /usr/sbin/SetToDesiredState.<subcluster> <state> <reason> 4. /usr/sbin/SetToDesiredState.<cluster> <state><reason> 5. /usr/sbin/SetToDesiredState.<domain> <state> <reason>
- 6. /usr/sbin/SetToDesiredState.default <state><reason>

# Calling Sequence

Sms-set-state.pl

¾SetToDesiredState

¾SetToDesiredState.<appropriate\_extention>

Sms-set-state.pl can be triggered

- by SMS
- at boot
- by hand

**CDB Configuration Parameters from"pro\_declaration\_component \_settodesiredstate "**

### Settodesiredstate NCM Component

- Reads the "/software/components/settodesiredstate "CDB configuration data
- $\bullet$  Updates "/etc/sysconfic/settodesiredstate":

RUN\_AT\_BOOT="no" SCRIPT\_EXT= CDB\_SUB\_CLUSTER= CDB\_CLUSTER="lxplus" CC\_DOMAIN=

### /usr/sbin/sms-set-state.pl --help

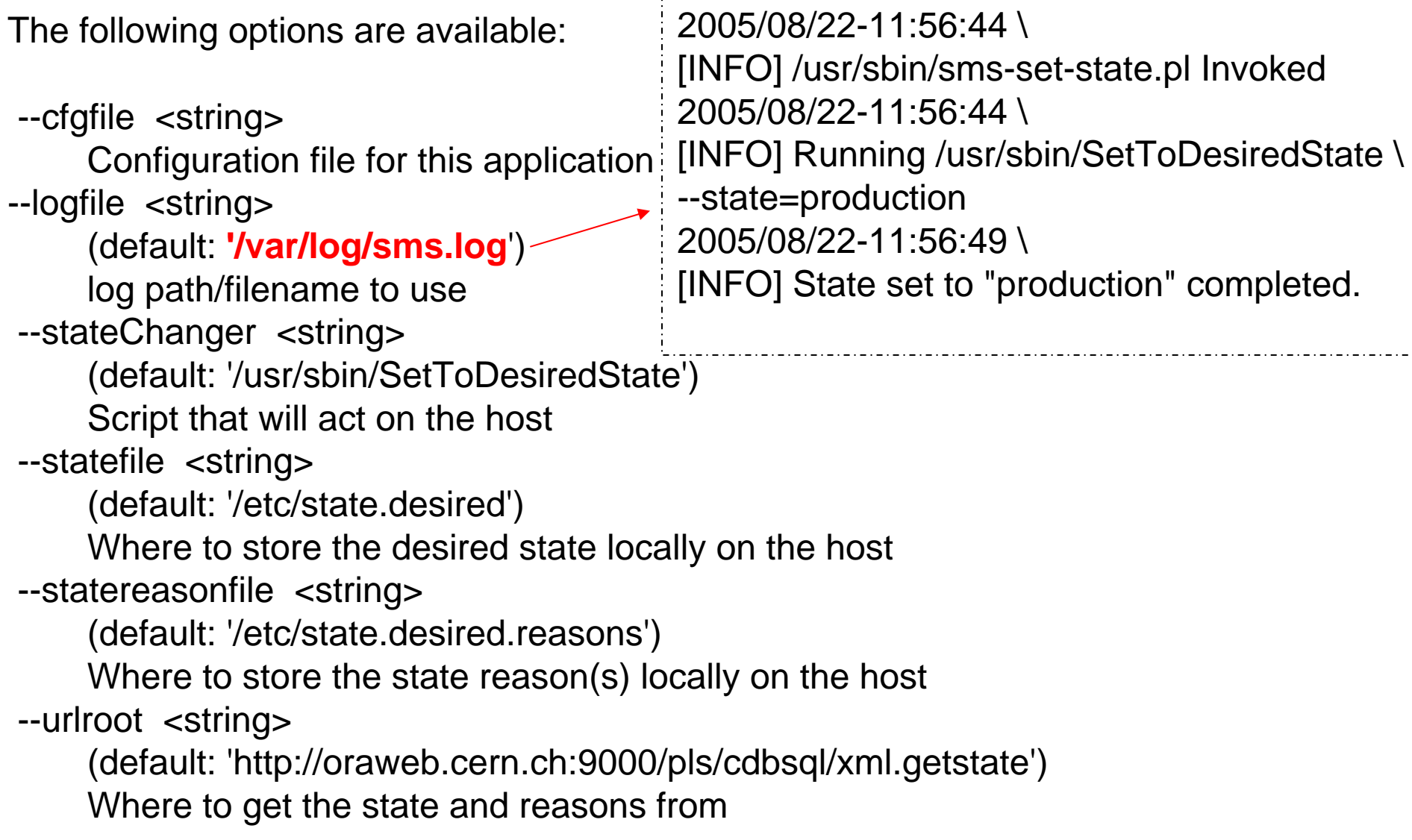

#### /usr/sbin/SetToDesiredState --help

The following options are available:

--cfgfile <string> Configuration file for this application --logfile <string> (default: '/var/log/SetToDesiredState.log') log path/filename to use --reason <string> input reason for state --state <string> input desired state

### "SetToDesiredState.default"

```
#!/bin/bash 
# # SetToDesiredState Default 
# STATE=$1 
REASON=$2 
case $STATE in 
 production)
   echo "$0: State production: remove /etc/nologin";
   rm -f /etc/nologin;
  ;; 
 maintenance) 
   echo "$0: State maintenance: doing nothing";
  ;; 
 standby) 
   echo "$0: State standby: doing nothing";
  ;; 
  *) 
   echo "$0: Unknown state \"$STATE\"."
```
;;

### CVS Code and RPM for sms-set-state

- $\bullet$  [fio]/fabric/sms-set-state/SRC
	- SetToDesiredState
	- SetToDesiredState.default
	- settodesiredstate.sysconfig
	- sms-set-state.pl
	- sms-set-state.rc
	- sms.logrotate
	- sms.notd
- $\bullet$  [fio]/fabric/sms-set-state/RPM
	- rpm -ql CERN-CC-sms-set-state :
		- •/etc/logrotate.d/sms-set-state
		- /etc/not.d
		- /etc/not.d/sms-set-state
		- /etc/rc.d/init.d/sms-set-state
		- /etc/sysconfig/settodesiredstate
		- /usr/sbin/SetToDesiredState
		- /usr/sbin/SetToDesiredState.default
		- /usr/sbin/sms-set-state.pl

# CVS Code and RPM for ncm-settodesiredstate

- • [elfms]/elfms/quattor/ncm-components/cern-it-fio/ncm-settodesiredstate:
	- **ChangeLog**
	- **LICENSE**
	- MAINTAINER
	- **Makefile**
	- README
	- config.mk
	- pro\_declaration\_component\_settodesiredstate.tpl.cin
	- settodesiredstate.pm.cin
	- settodesiredstate.pod.cin
- • rpm -ql ncm-settodesiredstate
	- /usr/lib/ncm/config/settodesiredstate
	- /usr/lib/perl/NCM/Component/settodesiredstate.pm
	- /usr/share/doc/ncm-settodesiredstate-1.0.9
	- /usr/share/doc/ncm-settodesiredstate-1.0.9/ChangeLog
	- /usr/share/doc/ncm-settodesiredstate-1.0.9/LICENSE
	- /usr/share/doc/ncm-settodesiredstate-1.0.9/MAINTAINER
	- /usr/share/doc/ncm-settodesiredstate-1.0.9/README
	- /usr/share/doc/ncm-settodesiredstate-1.0.9/settodesiredstate.pod
	- –/usr/share/doc/pan-templates/components/pro\_declaration\_component\_settodesiredstate.tpl
	- /usr/share/man/man8/ncm-settodesiredstate.8.gz

## SetToDesiredState Scripts for FS clusters

- [fio]/fabric/settodesiredstate-FS/SRC:
	- SetToDesiredState.lsfmaster
	- SetToDesiredState.lxbatch
	- SetToDesiredState.lxbuild
	- SetToDesiredState.lxdev
	- SetToDesiredState.lxgate
	- SetToDesiredState.lxplus
	- SetToDesiredState.lxserv
- All stored in one RPM "CERN-CC-settodesiredstate-FS"

# CDB Templates

• *pro\_declaration\_component\_settodesiredstate.tpl :*

```
declaration template pro declaration component settodesiredstate;
include pro declaration component type;
define type component settodesiredstate type = {
       include component type
       "run at boottime": string with match (self, 'yes|no')
       "script<sup>-</sup>ext" ? string
type "/software/components/settodesiredstate" 
   = component settodesiredstate type;
```
#### • *pro\_software\_packages\_state.tpl:*

template pro software packages state; "/software/packages"=pkg\_add("CERN-CC-sms-set-state","3.2-6" ,"noarch");

•*In pro\_software\_lxplus\_slc3.tpl:*

include pro\_software\_packages\_state; "/software/packages"=pkg\_add("CERN-CC-settodesiredstate-FS","1.0-2" ,"noarch");

# More ?

- Authors/Maintainers/Responsibles are Thorsten and Veronique
- Feedback, wishes, …are welcome